# **How to prepare for the interRAI upgrade**

**November 20, 2020**

### **Information for community assessors and NASC managers**

#### **An upgrade is planned for 20 November 2020**

The interRAI national software system (Momentum) is being upgraded on 20 November 2020. The upgrade will make it easier to work with your assessments.

#### **You must complete three tasks to prepare**

To ensure upgrade success, we need you to run the incomplete MDS/Assessments Report, run the Checked-Out Client Record report, and review your draft items before the upgrade begins. If these actions aren't completed, you risk losing incomplete or checked out records.

### **Task one: run the Checked-Out Client Record report**

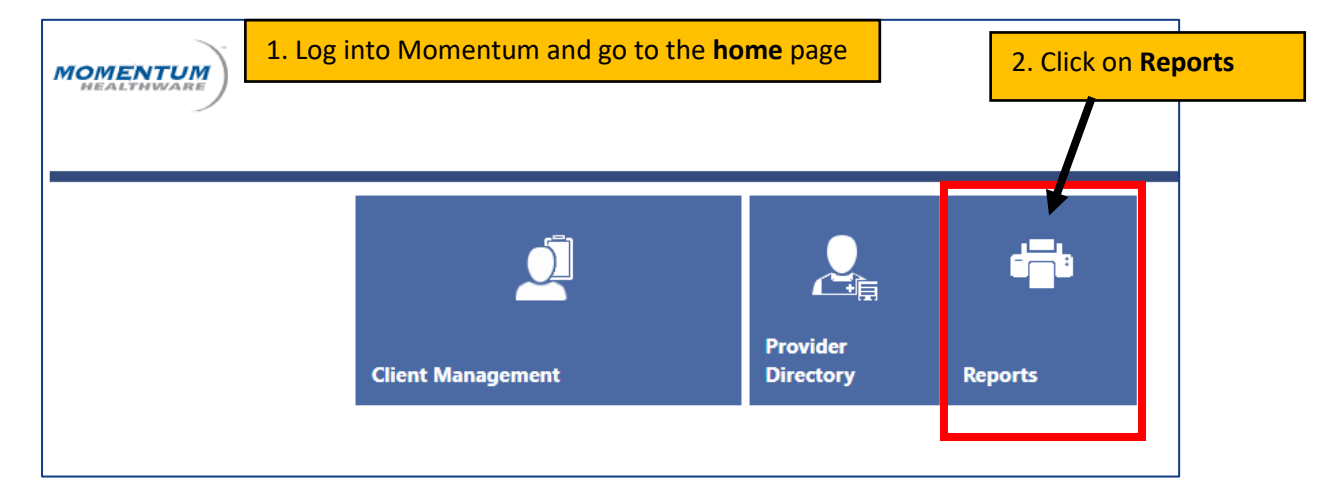

These steps show you how to run a report to find all your checked out records.

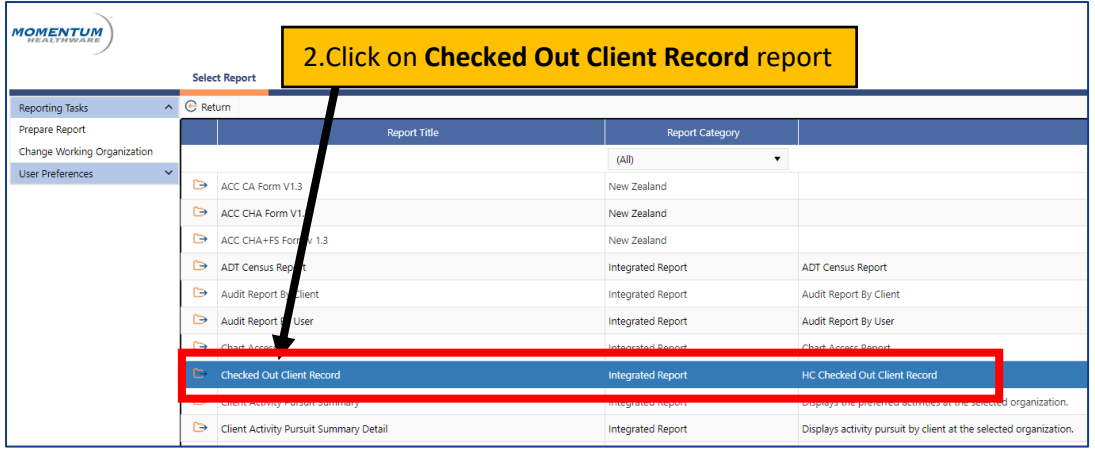

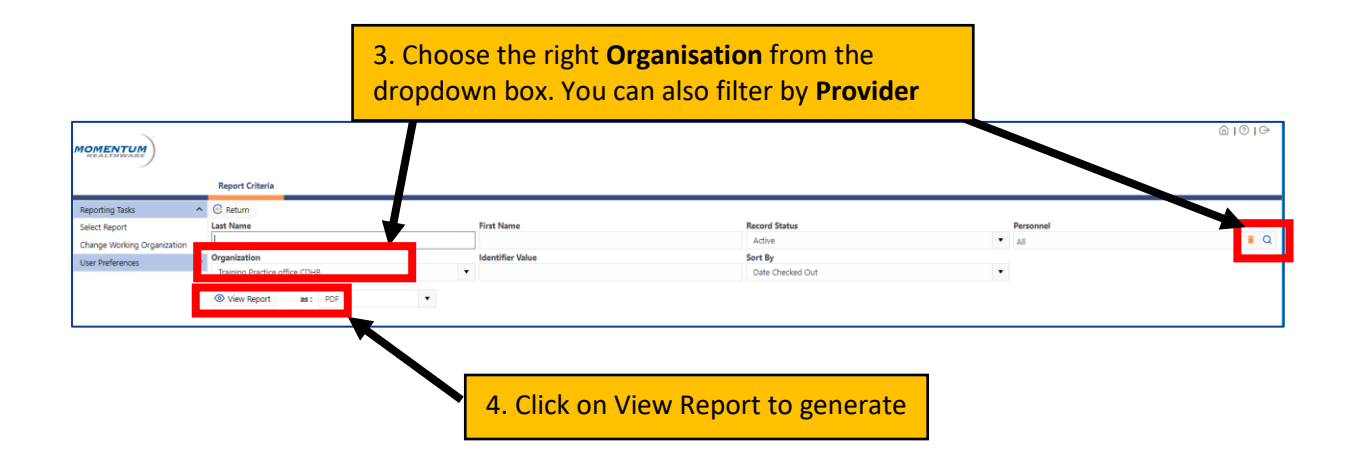

### **Task two: run the incomplete MDS/Assessments Report**

These steps show you how to generate a list of incomplete MDS/Assessments, so you can mark them complete, or discontinue them.

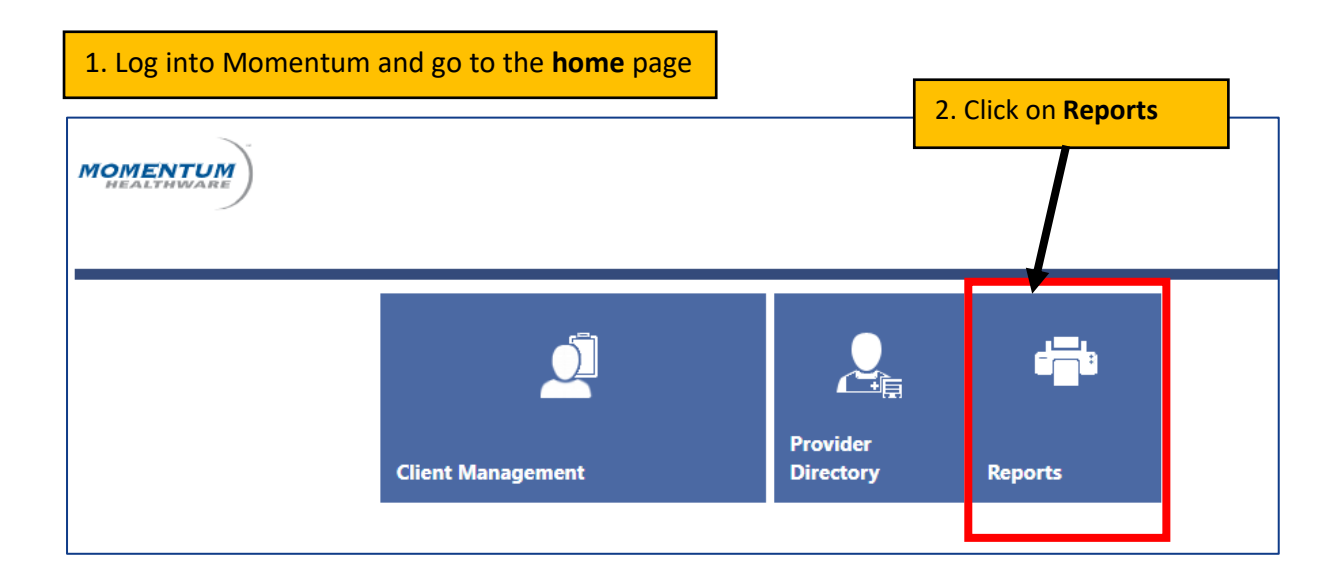

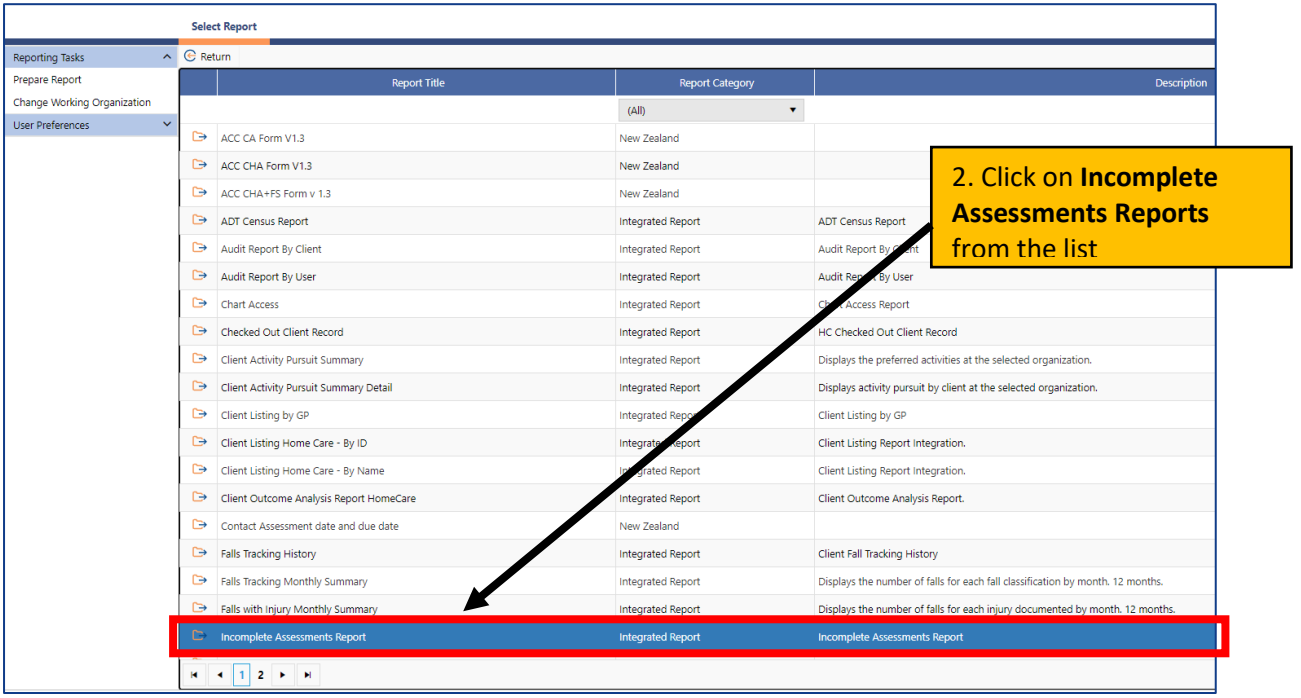

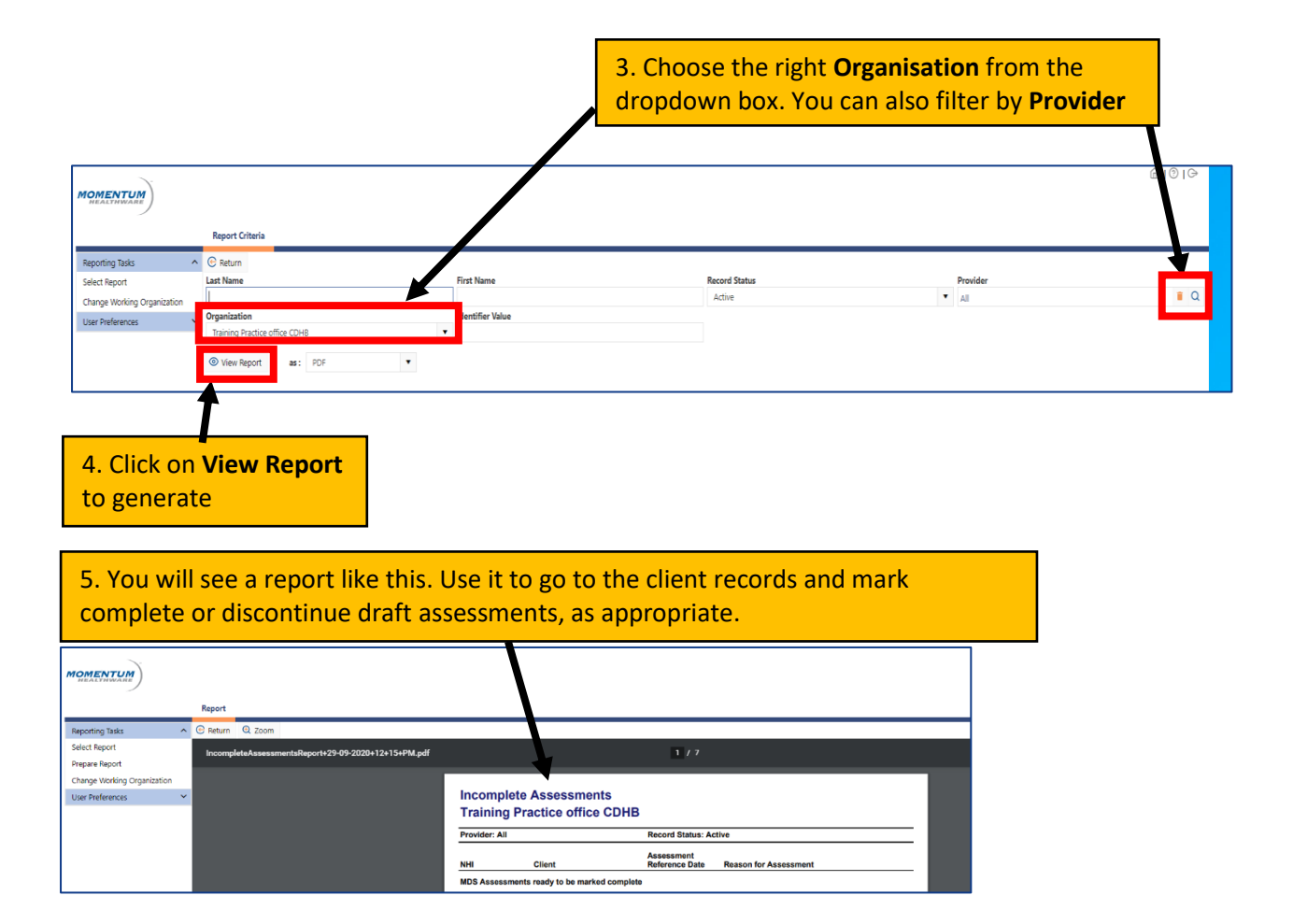

## **Task three: review your draft items**

These steps show you how to find your draft items, so you can review them and either complete or discard them as appropriate.

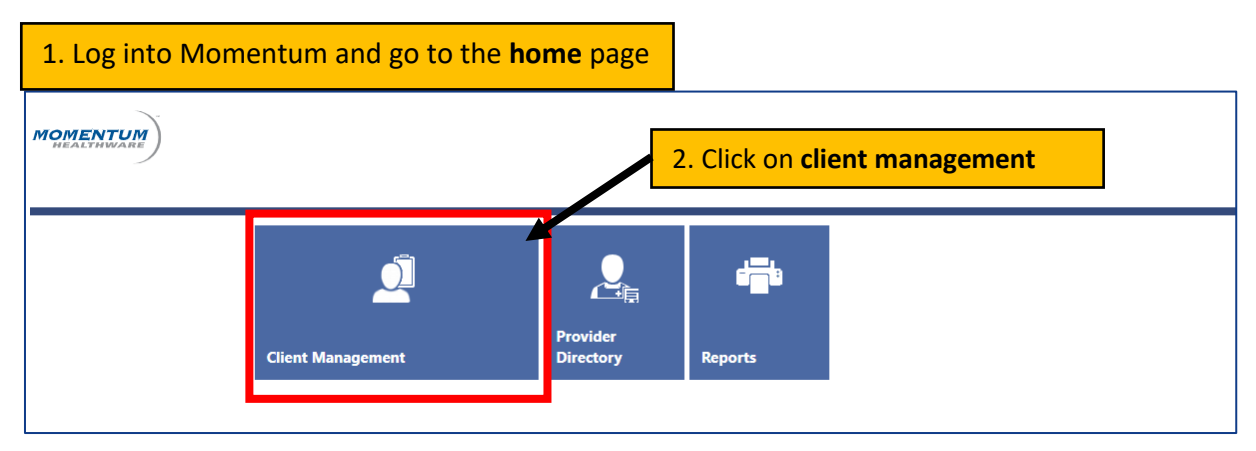

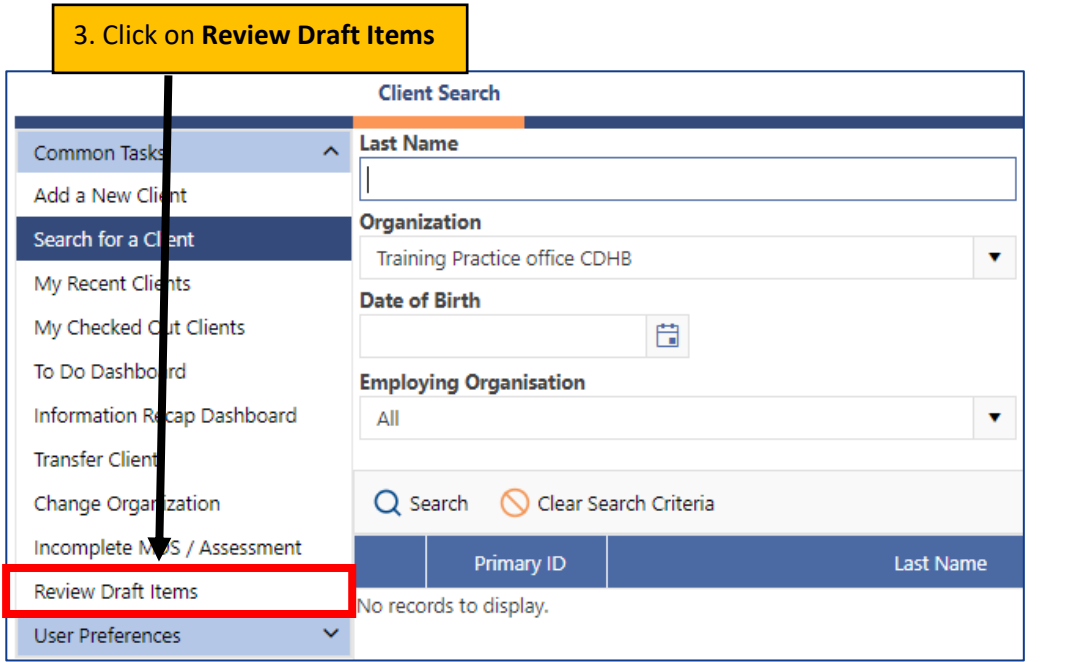

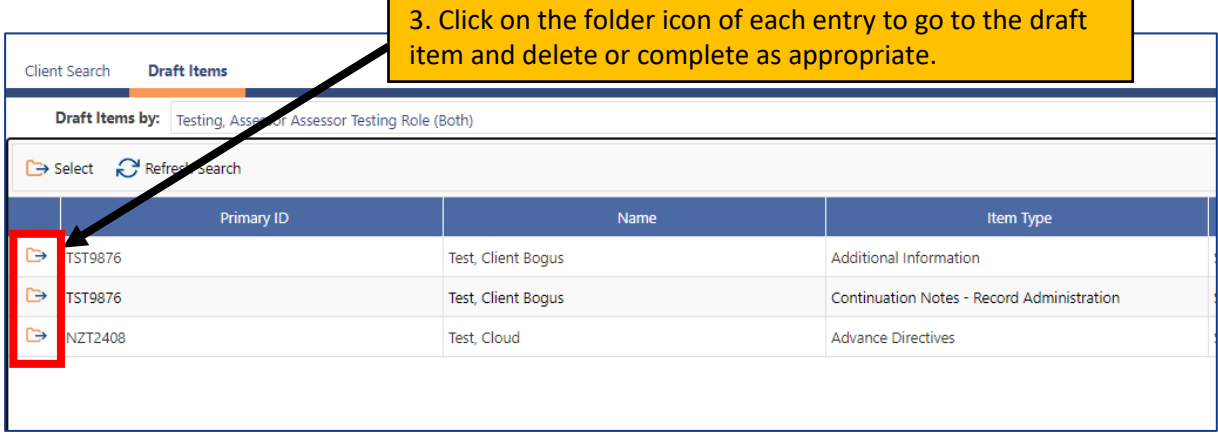

Use this review feature to identify all items that you as a user have left in draft. **Note:** You can only run this review for **your own** draft items.